# 基于**Simulink**的汽车动力性仿真实验设计

#### 韦超毅**<sup>1</sup>** ,姚正远**<sup>1</sup>** ,龙佳庆**2\***,覃小婷**<sup>1</sup>**

1 广西大学机械工程学院,广西 南宁 2 柳州职业技术学院,广西 柳州 Email: gxdavid@163.com, taoran\_long@163.com

收稿日期:2020年10月7日;录用日期:2020年10月22日;发布日期:2020年10月29日

## 摘 要

针对汽车动力性分析教学问题,选取某轻型货车实例为研究对象,基于**Matlab/Simulink**设计汽车动力 性仿真分析实验。首先建立动力性基本仿真模型,求解驱动力–行驶阻力平衡图;其次,分别在基本仿 真模型基础上搭建坡度计算单元和基于**Stateflow**的换挡逻辑单元,求解汽车原地起步加速时间及各挡爬 坡度。通过图形化的编程搭建车辆动力性仿真模型进行仿真分析的实验方式,在仿真实验中完成所选轻 型货车动力性评价指标的计算及整车动力性能分析,帮助学生更好地掌握汽车行驶动力学,了解车辆运 行机制,有益于提高学生创新、分析并解决问题的能力。

#### 关键词

动力性,**Simulink**模型,仿真教学,实验设计

## **The Design of Automobile Dynamic Simulation Experiment Based on Simulink**

#### **Chaoyi Wei1, Zhengyuan Yao1, Jiaqing Long2\*, Xiaoting Qin1**

<sup>1</sup>School of Mechanical Engineering, Guangxi University, Nanning Guangxi<br><sup>2</sup>Liuzbou Vecational Technical College, Liuzbou Guangxi <sup>2</sup> Liuzhou Vocational Technical College, Liuzhou Guangxi Email: gxdavid@163.com, taoran\_long@163.com

Received: Oct.  $7<sup>th</sup>$ , 2020; accepted: Oct. 22<sup>nd</sup>, 2020; published: Oct. 29<sup>th</sup>, 2020

#### **Abstract**

**Aiming at the teaching problem of automobile power analysis, a light truck case is selected as the research object, and the automobile power simulation analysis experiment is designed based on** 

\* 通讯作者。

**MATLAB/Simulink. Firstly, the basic dynamic simulation model is established to solve the driving force driving resistance balance diagram; secondly, the slope calculation unit and the shift logic unit based on stateflow are built on the basis of the basic simulation model to solve the acceleration time of the vehicle starting in place and the gradient of each gear. Through the graphical programming to build the vehicle dynamic simulation model for simulation and analysis of the experimental way, in the simulation experiment to complete the calculation of the selected light truck dynamic evaluation index and vehicle dynamic performance analysis, to help students better grasp the driving dynamics of the vehicle, understand the vehicle operation mechanism, and improve the ability of students to innovate, analyze and solve problems.**

#### **Keywords**

**Vehicle Dynamic, Simulink Model, Simulation Teaching, Experiment Design**

Copyright © 2020 by author(s) and Hans Publishers Inc. This work is licensed under the Creative Commons Attribution International License (CC BY 4.0). <http://creativecommons.org/licenses/by/4.0/>  $\boxed{6}$   $\boxed{0}$ Open Access

#### **1.** 引言

汽车理论课程是汽车类及相关专业的专业必修课和核心主干课,主要研究汽车的各项性能。汽车理 论既是一门学科理论应用课程又是一门专业基础理论课程,是进行汽车设计、汽车选择、汽车运用、汽 车安全、汽车运输等重要的理论基础和科学依据。

动力性是汽车最基本、最重要的性能之一,主要由最高车速、加速时间、最大爬坡度三方面指标来 评定[\[1\]](#page-9-0)。由于车辆系统动力学涉及知识范围广、概念及公式抽象,教学难度较大,需要借助实验帮助学 生加深对汽车动力性的理解[\[2\]](#page-9-1)。

但是由于实车实验分析价格昂贵、运行成本高,且实验环境特殊,欲使在真实环境中直观感受车辆 动力性无疑具有一定的难度[\[2\]](#page-9-1) [\[3\]](#page-9-2)。为此,本文针对汽车动力性教学分析问题,采用计算机仿真技术,在 实验条件有限的情况下,依据动力性相关评价指标及汽车动力性数学模型,在 Simulink 上完成动力性相 关模型的搭建及仿真分析。

建模与仿真是将客观事物抽象、映射和描述,通过计算机仿真实验设计,对汽车纵向行驶动力学原 理这一科学性问题进行模型抽象化,基于仿真模型对车辆动力传动原理以及动力性能进行分析研究,实 验结果直观清晰。不仅辅助理论教学,更能提高学生建模的逻辑思维能力,加深学生对理论知识的理解 与掌握。

#### **2.** 动力性基本仿真模型

根据实验教学目标,本文设计的动力性仿真实验应满足:1) 提高学生建模仿真及编程能力、锻炼学 生逻辑思维;2) 加深学生对车辆系统动力学及车辆动力传递系统的认识与理解;3) 掌握汽车动力性基本 评价指标的计算过程及计算方法[\[1\]](#page-9-0) [\[4\]](#page-9-3) [\[5\]](#page-9-4)。

在进行动力性仿真分析计算前,需要掌握车辆行驶过程中的受力情况,对仿真环境做出一定假设: 车辆在良好的道路条件下行驶,且整个过程均无风或者仅存在微风[\[6\]](#page-9-5)。

由汽车理论可知[\[1\]](#page-9-0),汽车行驶平衡方程为:

$$
F_t = F_f + F_w + F_i + F_j \tag{1}
$$

其中,驱动力:

$$
F_t = \frac{T_q i_g i_0 \eta_T}{r} \tag{2}
$$

发动机输出转矩 T<sub>a</sub> 由发动机台架测试而得, 不同发动机的输出转矩 T<sub>a</sub> 随转速n的变换关系一般不同, 在进行汽车动力性计算分析时,一般沿用稳态工况时发动机台架测试所得的转矩*Tq* –转速 *n* 曲线[\[7\]](#page-9-6)。为 了便于计算,发动机输出转矩*Tq* 与转速 *n* 的关系通常采用多项式拟合而得,即发动机输出转矩是关于发 动机转速的函数。而发动机转速与汽车行驶速度之间存在关系:

$$
u_a = 0.377 \frac{rn}{i_g i_0} \tag{3}
$$

<span id="page-2-0"></span>因此,由式(2)、(3)及*Tq* -*n* 函数关系可建立[如图](#page-2-0) 1 所示驱动力仿真计算 Simulink 模型。需要注意: 一般发动机转速受限于一定范围内,因此需要在发动机转速计算子系统中添加'Saturation'模块对发动 机转速进行限制,保证转速输出入实际台架测试所得相符。

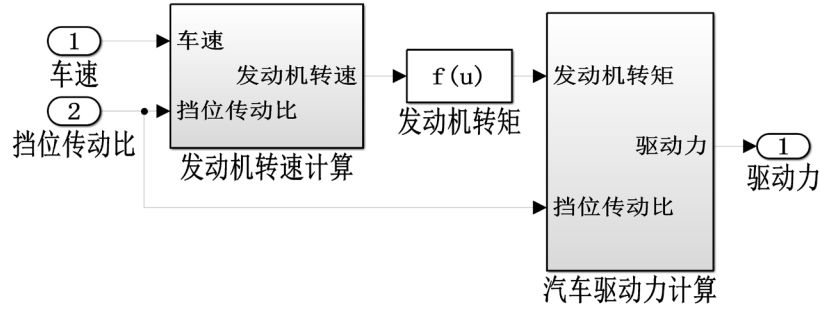

**Figure 1.** Driving force calculation model 图 **1.** 驱动力计算模型

 $\mathcal{R}$  药阻力  $F_f$ 、空气阻力  $F_w$ 、坡度阻力  $F_i$ 分别为:

$$
F_f = Gf \cos \alpha
$$
  
\n
$$
F_w = \frac{C_D A}{21.15} u_a^2
$$
  
\n
$$
F_i = Gf \sin \alpha
$$
\n(4)

<span id="page-2-1"></span>三者共同构成汽车行驶阻力,其中滚动阻力  $F_r$  及空气阻力  $F_w$  是在任何行驶条件下均存在的,坡度 阻力仅在一定条件下存在[\[8\]](#page-9-7)。由(4)可建立行驶阻力仿真计算 Simulink 模型, [如图](#page-2-1) 2 所示:

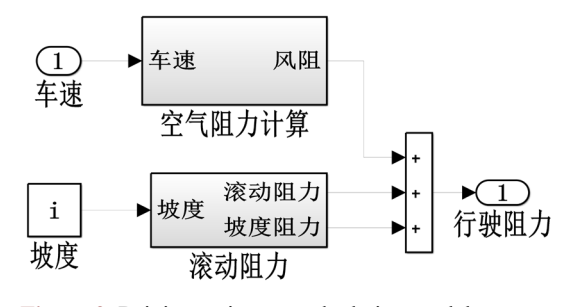

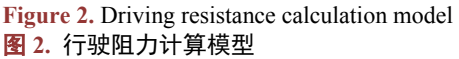

加速阻力:

$$
F_j = \delta m \frac{\mathrm{d}u}{\mathrm{d}t} = F_t - F_f - F_w - F_i \tag{5}
$$

旋转质量换算系数:

$$
\delta = 1 + \frac{\sum I_w}{mr^2} + \frac{I_f i_g^2 i_0^2 \eta_T}{mr^2}
$$
\n(6)

<span id="page-3-0"></span>由上述公式可搭建汽车动力性基本仿真模型[如图](#page-3-0) 3 所示,添加"Simout"模块将所需的仿真数据导 入 WorkSpace 中存储, 以便后续进行数据可视化分析。

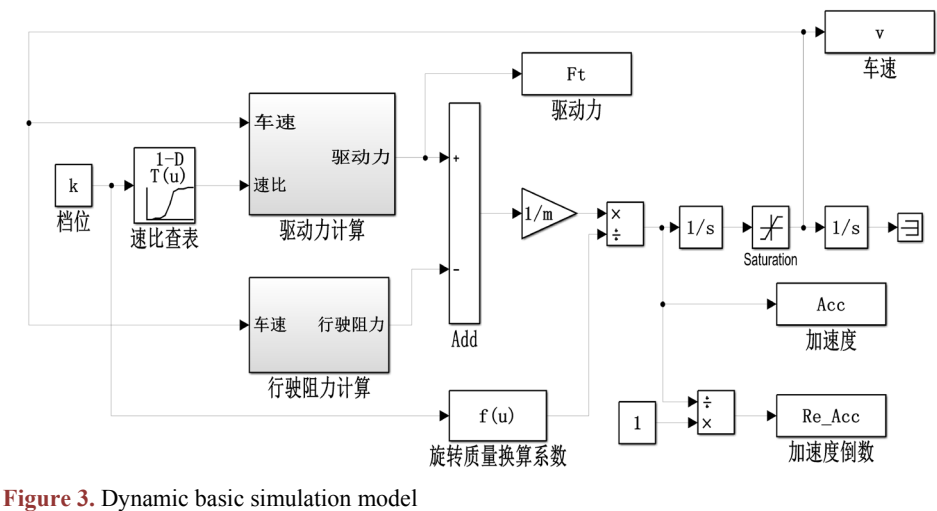

图 **3.** 动力性基本仿真模型

#### **3.** 实例验证分析

针对仿真实验所设计的汽车纵向动力学仿真模型,本文选取某轻型货车进行模型仿真验证。其中, 发动机使用外特性的 *Tq-n* 曲线的拟合公式为(由于本仿真实验旨在计算汽车动力性,以下相关计算均在节 气门开度为 100%下进行):

$$
T_q = -19.313 + 295.27 \left(\frac{n}{1000}\right) - 165.44 \left(\frac{n}{1000}\right)^2 + 40.874 \left(\frac{n}{1000}\right)^3 - 3.8445 \left(\frac{n}{1000}\right)^4
$$
 (7)

其中, T<sub>q</sub> 为发动机转矩(N·m); n 为发动机转速(r/min)。发动机最低转速 n<sub>min</sub> = 600 r/min, 最高转速  $n_{\text{max}} = 4000 \text{ r/min}$ 。车辆基本参数[如表](#page-4-0) 1 所示; 变速器各挡传动比如表 2 所示。

<span id="page-3-1"></span>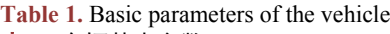

#### 表 **1.** 车辆基本参数

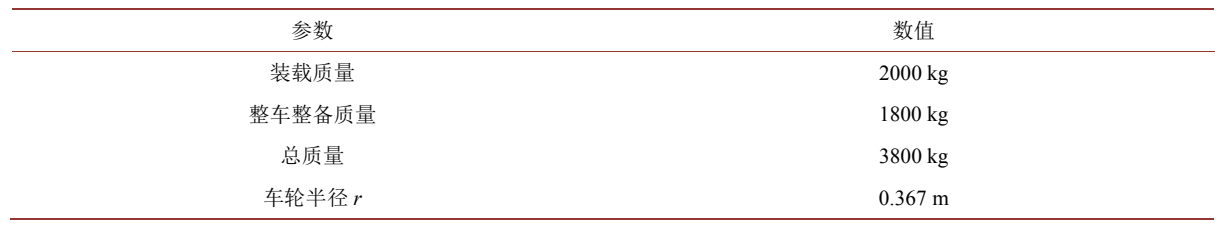

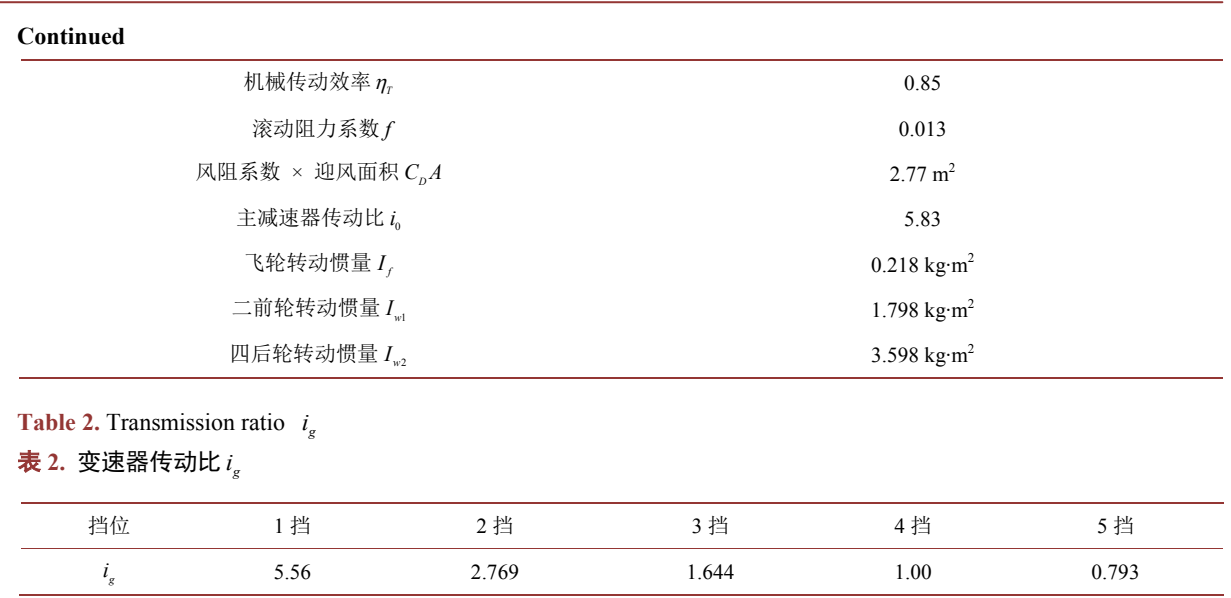

#### <span id="page-4-0"></span>**3.1.** 驱动力行驶阻力计算

将实例所给的 Ta-n 曲线的拟合公式填[入图](#page-3-0) 1 对应计算模块  $f(u)$  中, 变速器传动比填入图 3 查表模块 中,再将发动机最低、最高转速填入用于限制发动机转速的"Saturation"模块中,完成驱动力行驶阻力 计算仿真模型。驱动力行驶阻力通常是认为车辆在良好水平路面上行驶所获得,即坡度输入 *i*设置为0 [\[9\]](#page-9-8)。 为了一次性得到各挡的驱动力,根据车辆基本参数,采用"for"循环、"if"及"Sim"函数组合编写 M 文件,在仿真计算时依次调用 Simulink 模型。由于车辆驱动力会随着挡位的提高而逐渐降低,即高档位 动力性不如低档位,使得高档位的加速时间有所延长,因此在使用"Sim"函数调用仿真模型时,需要对 不同档位设置不同的仿真时间(高档位仿真时间应较低档位更长) [\[10\]](#page-9-9)。

<span id="page-4-1"></span>由于各挡车速受到发动机转速的限制,需要继续使用"Saturation"模块对各挡车速进行约束限制, 根据发动机最低、最高转速分别计算出各挡的最低、最高车速,分别赋值给"Saturation"模块中的上、 下限变量。运[行图](#page-3-0) 3 所示仿真模型,将仿真计算仿真所得到的数据绘制成驱动力行驶阻力平衡图和加速 度曲线图,[如图](#page-5-1) 4[、图](#page-5-0) 5 所示。通常情况下,应当绘制出加速度倒数 - 车速关系曲线,如图 6 所示。

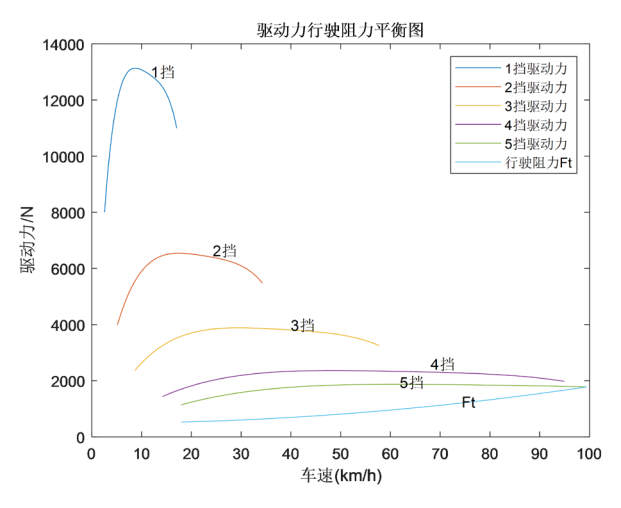

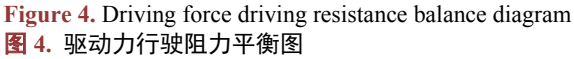

<span id="page-5-0"></span>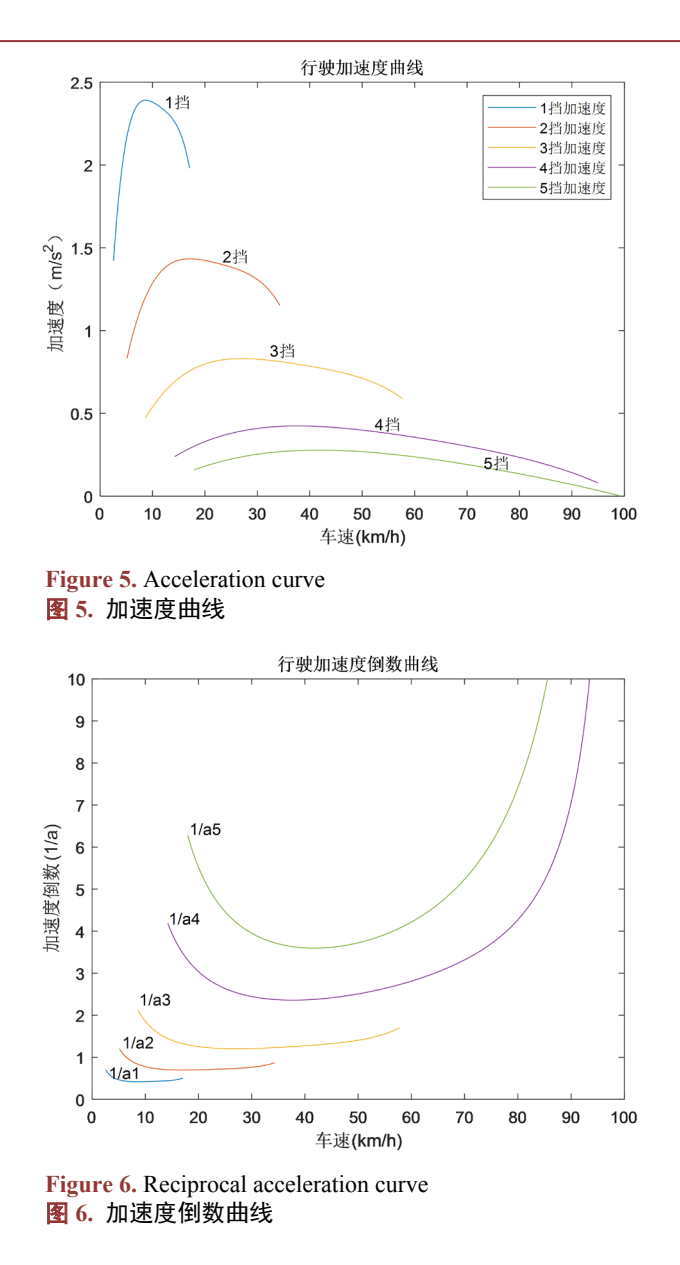

#### <span id="page-5-1"></span>**3.2.** 连续换挡加速时间

在各种车辆的实际设计中,一般用加速时间来表示汽车的动力性。根据 GB/T12543-1990,汽车的加速 性能试验包括原地起步加速时间与超车加速时间两种[\[11\]](#page-9-10) [\[12\]](#page-9-11)。本文在加速时间仿真实验中,采用 1 挡原地 起步加速至 70 km/h 的加速时间表征汽车加速能力(假设在加速性能仿真时, 路面坡度 *i* = 0)。

加速过程中的换挡时刻可由加速度–时间曲线来确定,[由图](#page-5-0) 5 的加速度曲线可知,各挡加速度曲 线无交点,在计算加速时间时,应以低挡加速行驶至该挡速度最大时切换入下一高档(即发动机转速达 到最高时切换至下一挡)。并且在仿真计算时,忽略车辆原地起步时的离合器的打滑过程,即假设在最 初时刻,汽车已具有起步挡位的最低车速来计算,同时假定换挡前后车速不变且换挡时间忽略不计[\[1\]](#page-9-0) [\[13\]](#page-9-12) [\[14\]](#page-9-13)。

利用 Stateflow 完成挡位状态及换挡逻辑建模[如图](#page-6-0) 7 所示,计算出本仿真实例中各挡最高车速,并填 入 Stateflow 中的换挡执行条件中,完成换挡逻辑模块的搭建。

<span id="page-6-0"></span>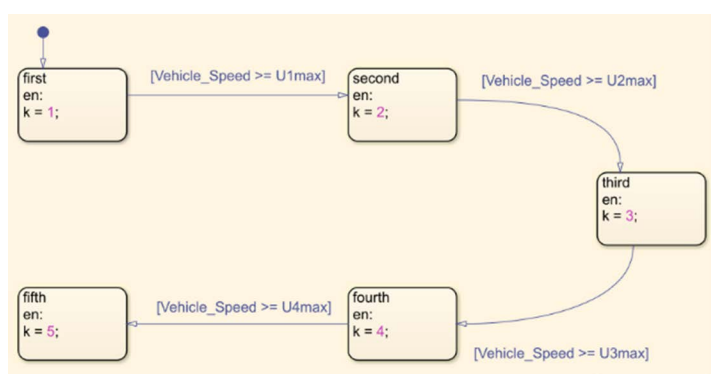

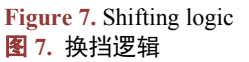

<span id="page-6-1"></span>加速度  $a = \frac{d}{dx}$  $a = \frac{du}{dt}$ ,因此相邻车速之间的加速时间 dt =  $\frac{1}{a}$ du ,由于 du 的单位为 km/h,在计算时需进行 单位换算,转换成 m/s, 则 dt =  $\frac{1}{3.6a}$ du, 在 Simulink 中, 可用延迟模块来计算相邻车速差 du 及累加总加 速时间,加速时间计算模型[如图](#page-6-1) 8 所示。

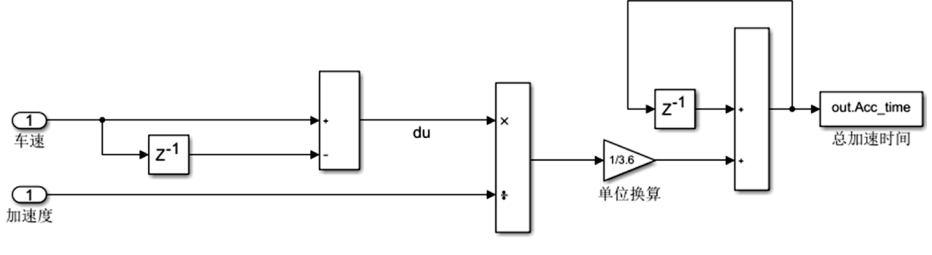

**Figure 8.** Acceleration time calculation model 图 **8.** 加速时间计算模型

<span id="page-6-2"></span>在上一小节的仿真模型基础上,稍作修改,[将图](#page-6-0) 7[、图](#page-6-1) 8 所建立的换挡逻辑模块和加速时间累加模 块添加到基本仿真模型中整合。至此,完成加速时间仿真计算模型[如图](#page-6-2) 9 所示。

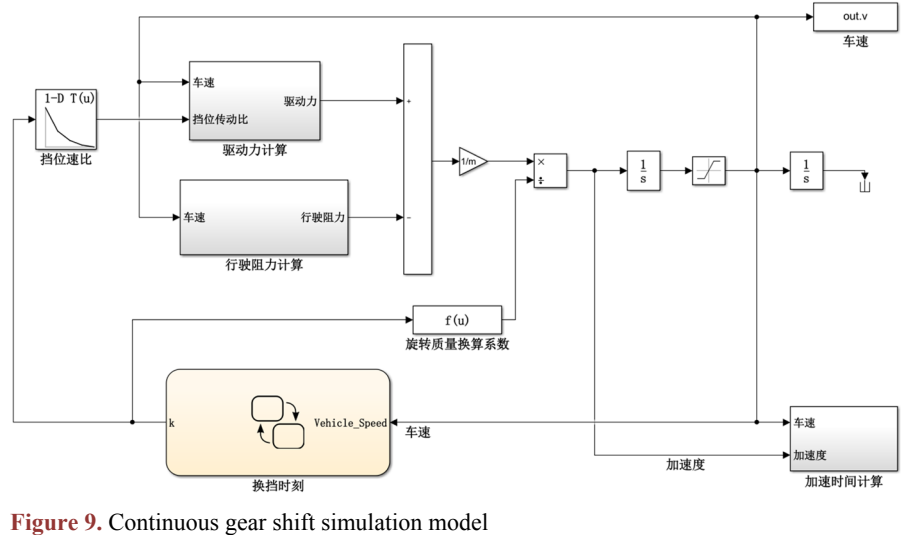

图 **9.** 连续换挡仿真模型

<span id="page-7-0"></span>编写 M 文件,给仿真模型中的变量赋值,运行此连续换挡仿真计算模型,根据仿真结果绘制出原地 起步的车速–加速时间曲线,[如图](#page-7-0) 10 所示:

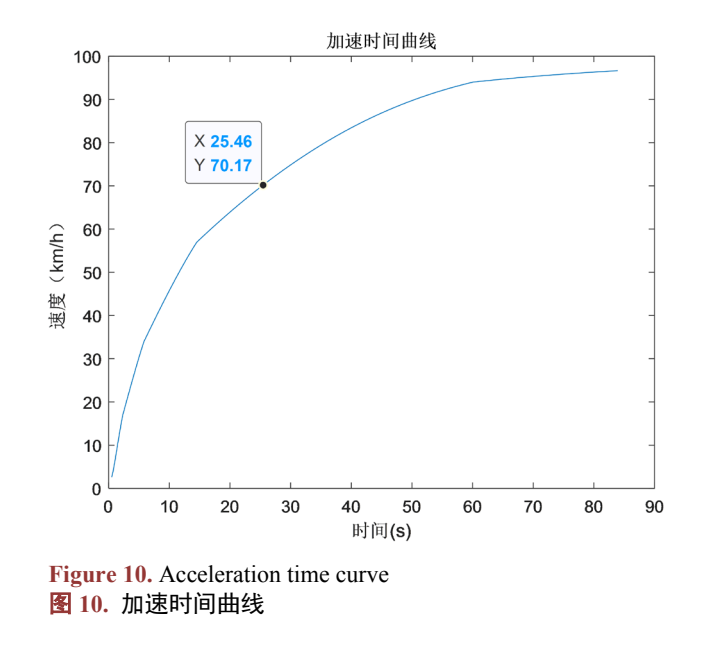

### **3.3.** 爬坡能力计算

汽车爬坡能力是根据驱动力 $F_{t}$ 与行驶阻力(滚动阻力 $F_{f}$ 和空气阻力 $F_{w}$ )之差来计算而得,即加速阻力  $F_i = 0$  时, 车辆剩余驱动力全部用于爬坡, 相关公式如下所示:

$$
F_i = G \sin \alpha = F_t - F_f - F_w
$$
  
\n
$$
\alpha = \arcsin\left(\frac{F_t - F_f - F_w}{G}\right)
$$
  
\n
$$
i = \tan \alpha
$$
\n(8)

根据坡度计算公式(8),在基本仿真模型上修改行驶阻力计算模块(删除原先的坡度输入或者继续将其 暂时设置为 0), 添加坡度计算模块, [如图](#page-7-1) 11 所示:

<span id="page-7-1"></span>![](_page_7_Figure_7.jpeg)

爬坡度仿真模型所用的 M 文件与驱动力行驶阻力计算模型的大体相同,仅需修改调用的模型名称。 运行 M 文件,调用仿真模型,根据计算结果绘制出各挡爬坡度曲线[如图](#page-8-0) 12 所示。

<span id="page-8-0"></span>至此,汽车动力性仿真实验完成基本评价指标计算任务,并且所建立仿真模型具有通用性,可根据 要求对不同车型进行相关仿真实验分析。

![](_page_8_Figure_3.jpeg)

![](_page_8_Figure_4.jpeg)

#### **3.4.** 仿真结果分析

从仿真结果中的到车辆动力性相关评价指标[如表](#page-8-1) 3 所示。

<span id="page-8-1"></span>**Table 3.** The simulation results 表 **3.** 仿真结果

| 力性指标<br>动 | 最高<br>「车速 (Km/h) | 0~70 Km/h 加速时间(s) | 最大爬坡度(%) |
|-----------|------------------|-------------------|----------|
| 仿真结果      | 99               | سد                | 36       |

该实例在整车满载情况下进行仿真计算:最高车速为 99 km/h, 原地加速至 70 km/h 时间约为 25 s, 最大爬坡度约 36%。对比多数轻型货车可知,该车的三项指标性能达到货车的基本动力性能要求。仿真 结果直观准确,符合要求。

#### **4.** 结束语

利用计算机仿真技术进行辅助教学是现代先进信息技术在课程教学中的应用。通过开展开放、研究 性的仿真实验教学,培养学生的创新意识,激发学生的科研兴趣,对于现代教学方式及提高学生自主学 习、研究的能力都具有重要的意义。

本文基于 Simulink 的图形化建模仿真的方法,设计汽车动力性仿真实验,对某轻型货车的动力性能 展开了深入的仿真分析研究,可达到以下实验教学目标:

- 1) 提高学生建模分析、编程及逻辑推理能力;
- 2) 促进学生对汽车理论相关知识的深入了解与研究;
- 3) 帮助学生掌握汽车动力性能基本评价指标的分析及计算方法。

因此,本文所设计的综合性仿真实验,可以很好地完成辅助教学任务,达到提高教学质量的效果。

## 基金项目

广西壮族自治区中青年教师基础能力提升项目,喷油策略对汽油发动机颗粒物排放的影响研究 (2017KY1052)。

## 参考文献

- <span id="page-9-0"></span>[1] 余志生. 汽车理论[M]. 北京: 机械工业出版社, 2009.
- <span id="page-9-1"></span>[2] 孙少华, 石永军, 邹宇鹏, 等. 基于 Matlab/GUI 的电动汽车教学仿真平台设计[J]. 实验技术与管理, 2018, 35(8): 129-133+138.
- <span id="page-9-2"></span>[3] 薛金林, 张为公, 龚宗洋. 基于 Simulink 的汽车动力性能模型[J]. 长沙交通学院学报, 2008, 24(4): 67-71.
- <span id="page-9-3"></span>[4] 王琳, 王鹏飞, 业红玲, 等. 基于 Cruise 汽车动力性仿真及分析研究[J]. 蚌埠学院学报, 2019, 8(2): 47-51.
- <span id="page-9-4"></span>[5] 谢卫兵. MATLAB 在汽车动力性、经济性仿真中的应用[C]//全国各省区市机械工程学会、云南省机械工程学会. 2015 年第五届全国地方机械工程学会学术年会暨中国制造 2025 发展论坛论文集. 昆明: 云南省机械工程学会, 2015: 168-185.
- <span id="page-9-5"></span>[6] 王兴, 秦东晨, 裴东杰. 电动汽车动力性能仿真分析[J]. 机械设计与制造, 2012(12): 114-116.
- <span id="page-9-6"></span>[7] 裴泽健, 周志强. 基于 MATLAB 的汽车动力性仿真研究[J]. 内江科技, 2018, 39(4): 76+40.
- <span id="page-9-7"></span>[8] 林彩霞. 在用车动力性检测道路与台架差异特性研究[D]: [硕士学位论文]. 西安: 长安大学, 2003.
- <span id="page-9-8"></span>[9] 崔晓康, 朱茹敏. 基于 MATLAB 的汽车整车性能分析的可视化研究[J]. 汽车零部件, 2013(4): 71-73.
- <span id="page-9-9"></span>[10] 盘朝奉, 徐兴, 廖学良, 等. 基于动态建模仿真的纯电动汽车动力性分析[J]. 重庆交通大学学报(自然科学版), 2012, 31(2): 335-338.
- <span id="page-9-10"></span>[11] 袁宏伟. 基于 MATLAB/simulink 进行的整车动力性仿真[J]. 内蒙古公路与运输, 2016(6): 59-62.
- <span id="page-9-11"></span>[12] 厉晓飞, 王孟志, 孙鹏. 基于 MATLAB/GUI 的汽车动力性和经济性仿真软件开发[J]. 重型汽车, 2019(2): 5-7.
- <span id="page-9-12"></span>[13] 朱亚伟, 尉庆国, 墨海波. 基于 Matlab/Simulink 四轮驱动汽车动力性仿真[J]. 河北农机, 2016(1): 34+36.
- <span id="page-9-13"></span>[14] 欧光宇. 基于能量利用率的电动公交客车动力系统控制方法研究[D]: [硕士学位论文]. 广州: 华南理工大学, 2014.